# **104.1 Criar partições e sistemas de arquivos**

[Objetivo do exame 101-400](https://wiki.laboratoriobinario.com.br/certificacoes/lpi/lpic-1/start#objetivos_do_exame_101-400) para a certificação [LPIC-1](https://wiki.laboratoriobinario.com.br/certificacoes/lpi/lpic-1/start).

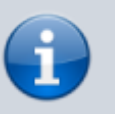

[Objetivo do exame LX0-103](https://wiki.laboratoriobinario.com.br/certificacoes/comptia/linux/start) para a certificação [Linux+](https://wiki.laboratoriobinario.com.br/certificacoes/comptia/linux/start) [Powered by LPI.](https://wiki.laboratoriobinario.com.br/certificacoes/comptia/linux/start)

## **Peso** |2 **Descrição** Os candidatos devem ser capazes de configurar partições de disco e criar sistemas de arquivos em mídias tais como discos rígidos. Isso inclui o manuseio de partições swap.

#### **Principais áreas de conhecimento:**

- Gerenciar a tabela de partição do MBR
- Usar vários comandos mkfs para criar sistemas de arquivos tais como:
	- ext2/ext3/ext4
	- XFS
	- VFAT
- Saber que existe o ReiserFS e o Btrfs
- Conhecimento básico sobre o gdisk e o parted com GPT (gparted).

### **Segue abaixo uma lista parcial dos arquivos, termos e utilitários usados:**

- fdisk
- gdisk
- parted
- mkfs
- mkswap

# **Referências**

LPI Wiki: [LPIC-1 Objetivos V4\(PT-BR\)](https://wiki.lpi.org/wiki/LPIC-1_Objetivos_V4(PT-BR))

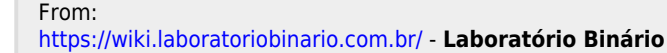

Permanent link: **[https://wiki.laboratoriobinario.com.br/certificacoes/lpi/lpic-1/104.1-create\\_partitions\\_and\\_filesystems](https://wiki.laboratoriobinario.com.br/certificacoes/lpi/lpic-1/104.1-create_partitions_and_filesystems)**

Last update: **2018/09/02 00:05**

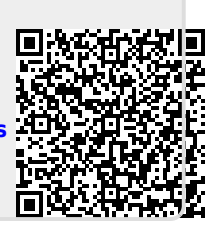